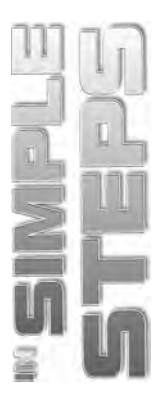

# **CONTENTS**

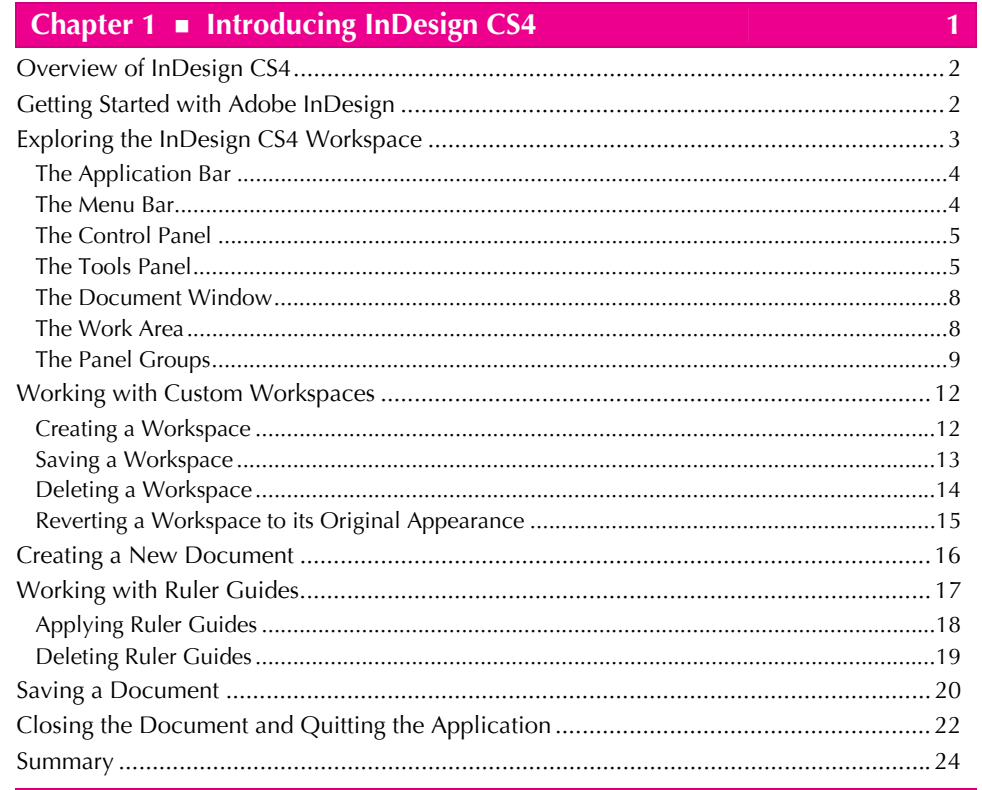

## **Chapter 2**  $\bullet$  Working with Documents

 $25<sub>1</sub>$ 

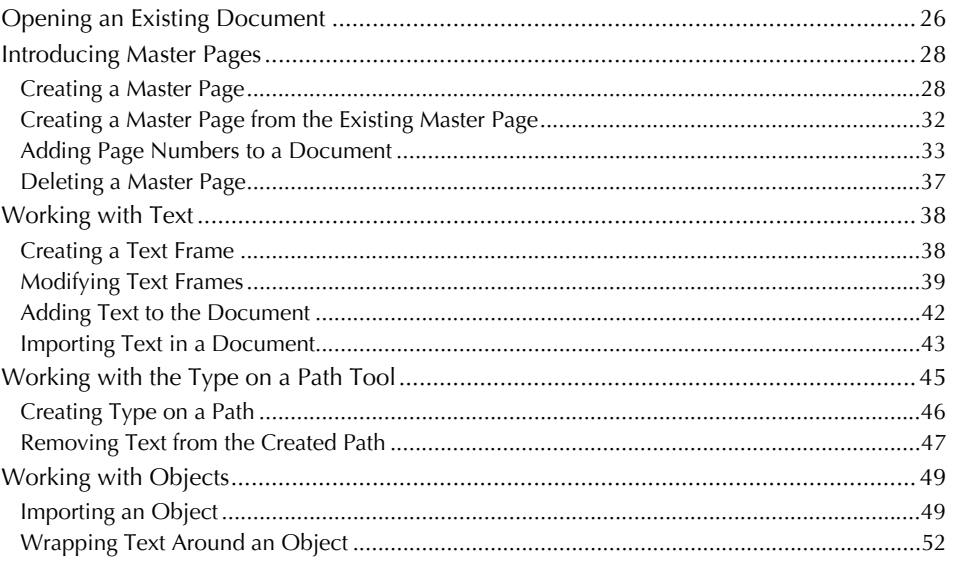

#### InDesign CS4 in Simple Steps

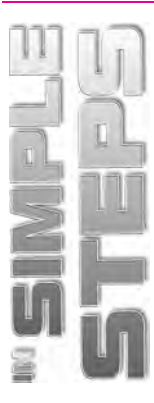

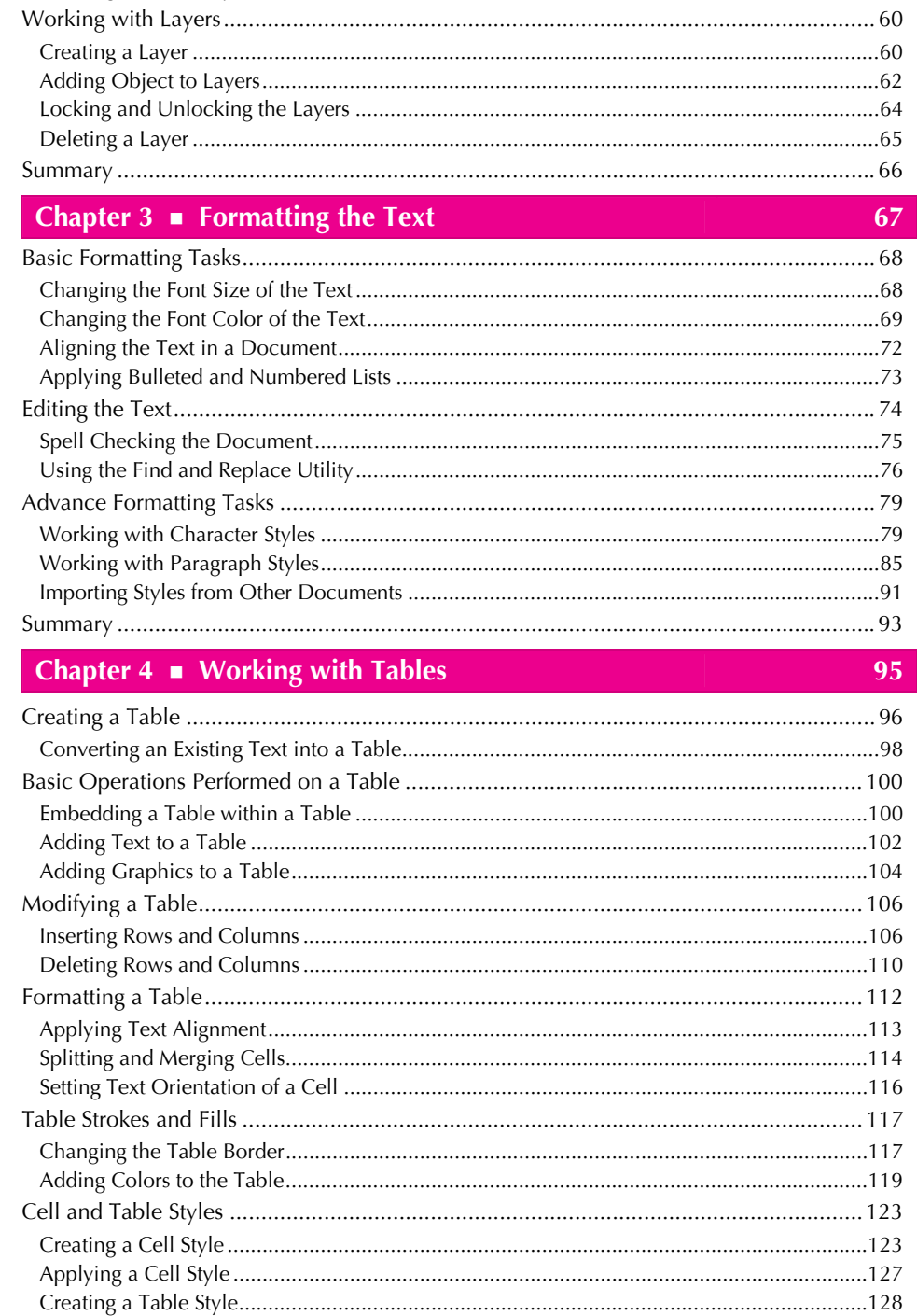

#### Contents

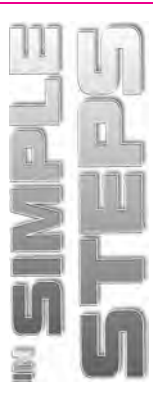

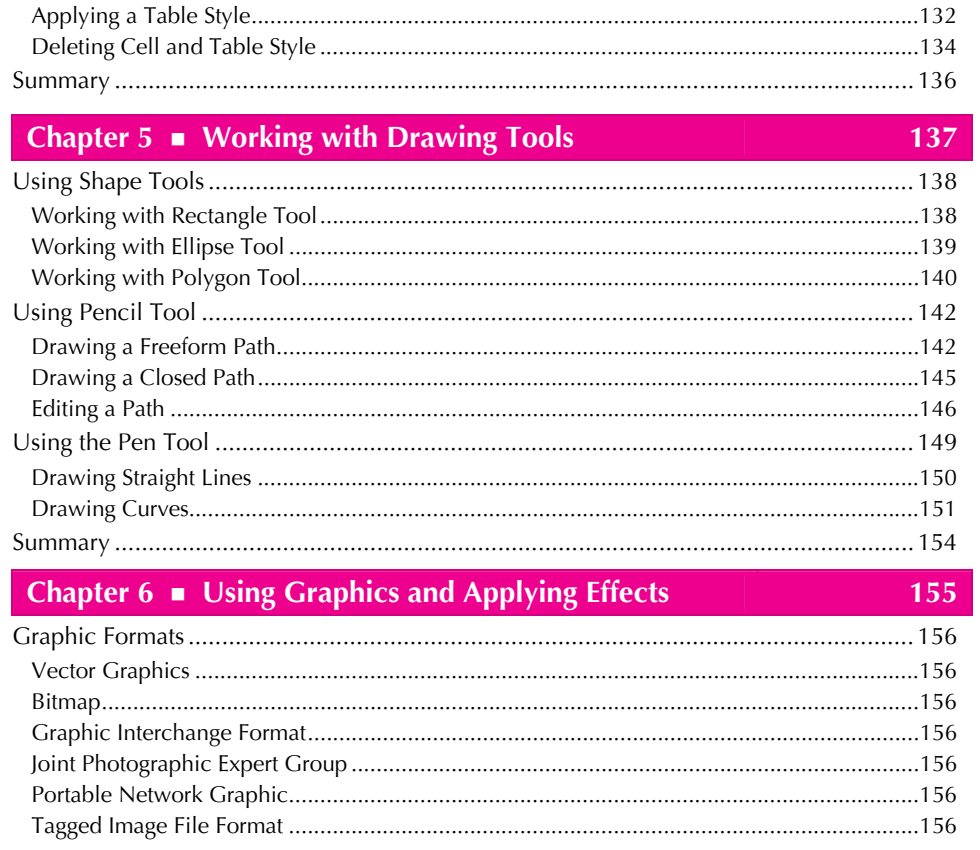

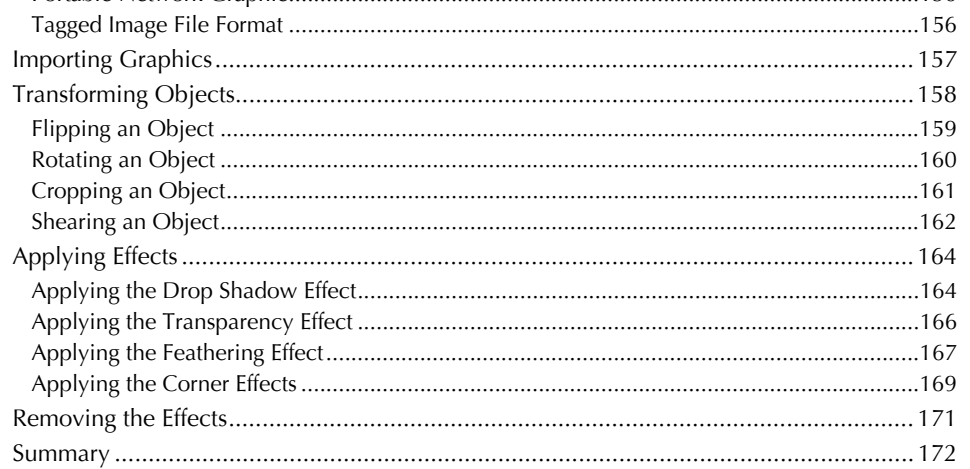

### Chapter 7 ■ Working with Colors

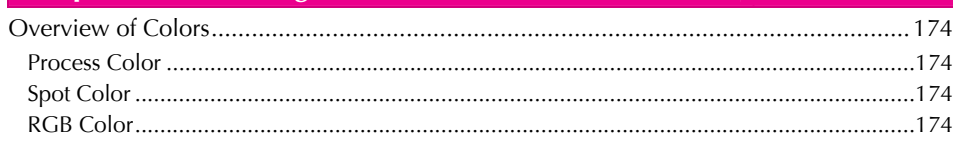

173

#### InDesign CS4 in Simple Steps

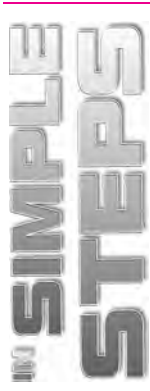

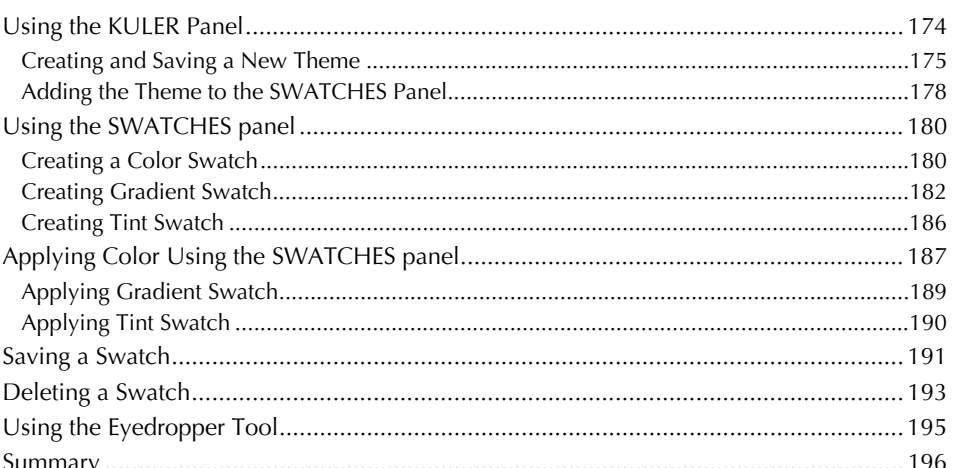

#### Chapter  $8 \equiv$  Publishing the Document

197

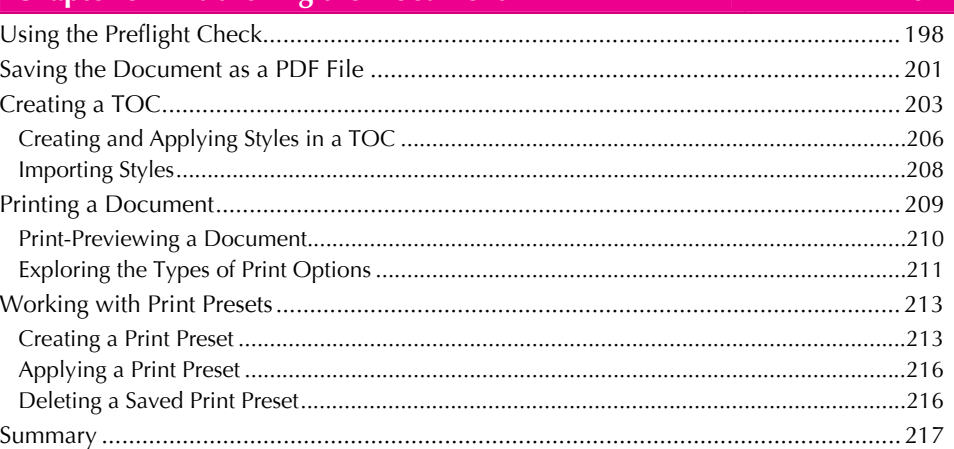